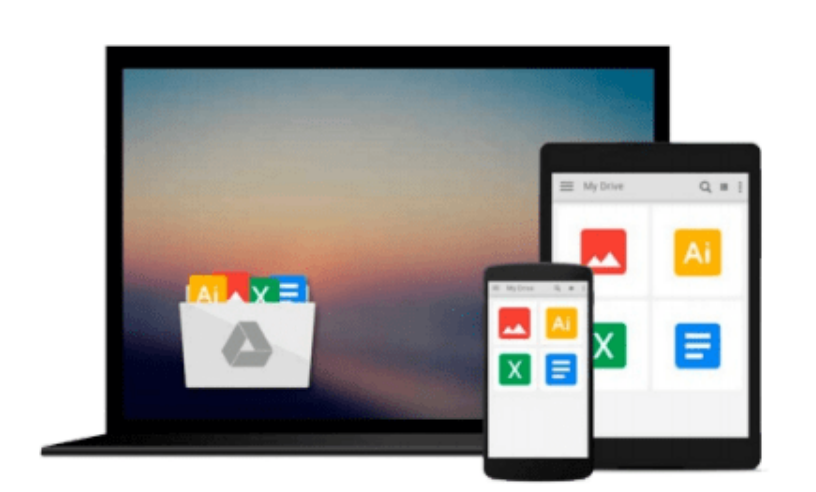

 $\sim$ 

# **Building a SharePoint 2016 Home Lab: A How-To Reference on Simulating a Realistic SharePoint Testing Environment**

*Stacy Simpkins*

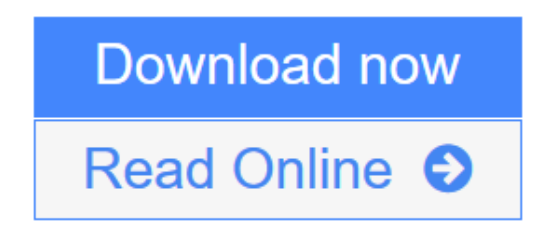

[Click here](http://youkof.club/go/read.php?id=1484221699) if your download doesn"t start automatically

## **Building a SharePoint 2016 Home Lab: A How-To Reference on Simulating a Realistic SharePoint Testing Environment**

Stacy Simpkins

#### **Building a SharePoint 2016 Home Lab: A How-To Reference on Simulating a Realistic SharePoint Testing Environment** Stacy Simpkins

This book is a step-by-step guide to building your own SharePoint farm in a home lab setting. Learn how to build a windows domain and then join servers into the domain in order to create your own testing and learning environment. After you get the domain stood up, where you go from there is up to you. This book will help you learn how to spin up SharePoint in a least privileged fashion.

This isn't strictly a SharePoint book, though. For example, if you're not a SharePoint professional and are just looking to create a working windows domain for other purposes; the home-lab domain that you'll create will work great for Exam preparation for non-SharePoint purposes. You could even use it for learning how to install Exchange Server. After all, it's your Home Lab domain.

In this book you will build your home-lab domain and you'll have a great place for learning how to administer SharePoint and develop SharePoint Apps. Here are just some of the tasks you'll complete in easy to follow exercises:

- Create a windows domain and a certificate authority, so that you can run SharePoint on SSL
- Join servers to the domain and configure other technology on the member servers as needed
- Install SOL Server, and correctly partition the server in accordance with best practices
- Install and configure a SharePoint farm
- Spin up Host Named Site Collections (HNSC's)
- Install and configure Visual Studio

#### **Who This Book Is For:**

This book is suitable for both developers and administrators. No technical knowledge is assumed beyond a general familiarity with computers and computing terminology. The resulting domain will be suitable for both IT and developer testing needs.

 $\triangle$  **[Download](http://youkof.club/go/read.php?id=1484221699)** [Building a SharePoint 2016 Home Lab: A How-To Reference ...pdf](http://youkof.club/go/read.php?id=1484221699)

**[Read Online](http://youkof.club/go/read.php?id=1484221699)** [Building a SharePoint 2016 Home Lab: A How-To Referen ...pdf](http://youkof.club/go/read.php?id=1484221699)

**Download and Read Free Online Building a SharePoint 2016 Home Lab: A How-To Reference on Simulating a Realistic SharePoint Testing Environment Stacy Simpkins**

#### **From reader reviews:**

#### **Mary Ayala:**

Hey guys, do you wants to finds a new book to study? May be the book with the name Building a SharePoint 2016 Home Lab: A How-To Reference on Simulating a Realistic SharePoint Testing Environment suitable to you? The actual book was written by famous writer in this era. The particular book untitled Building a SharePoint 2016 Home Lab: A How-To Reference on Simulating a Realistic SharePoint Testing Environmentis the main of several books this everyone read now. That book was inspired a number of people in the world. When you read this book you will enter the new age that you ever know ahead of. The author explained their idea in the simple way, so all of people can easily to recognise the core of this reserve. This book will give you a large amount of information about this world now. So you can see the represented of the world on this book.

#### **Ethel Orr:**

Reading a e-book can be one of a lot of activity that everyone in the world enjoys. Do you like reading book thus. There are a lot of reasons why people fantastic. First reading a book will give you a lot of new details. When you read a guide you will get new information mainly because book is one of various ways to share the information as well as their idea. Second, reading through a book will make a person more imaginative. When you looking at a book especially fiction book the author will bring you to definitely imagine the story how the personas do it anything. Third, you can share your knowledge to other folks. When you read this Building a SharePoint 2016 Home Lab: A How-To Reference on Simulating a Realistic SharePoint Testing Environment, you may tells your family, friends and also soon about yours publication. Your knowledge can inspire the others, make them reading a reserve.

#### **Lorraine Joyner:**

The guide with title Building a SharePoint 2016 Home Lab: A How-To Reference on Simulating a Realistic SharePoint Testing Environment posesses a lot of information that you can discover it. You can get a lot of gain after read this book. This book exist new knowledge the information that exist in this e-book represented the condition of the world at this point. That is important to yo7u to know how the improvement of the world. This kind of book will bring you in new era of the syndication. You can read the e-book in your smart phone, so you can read the item anywhere you want.

#### **Ronnie Correa:**

The particular book Building a SharePoint 2016 Home Lab: A How-To Reference on Simulating a Realistic SharePoint Testing Environment has a lot associated with on it. So when you read this book you can get a lot of profit. The book was authored by the very famous author. The author makes some research just before write this book. This book very easy to read you can find the point easily after reading this book.

**Download and Read Online Building a SharePoint 2016 Home Lab: A How-To Reference on Simulating a Realistic SharePoint Testing Environment Stacy Simpkins #LYNKA1EZSOF**

## **Read Building a SharePoint 2016 Home Lab: A How-To Reference on Simulating a Realistic SharePoint Testing Environment by Stacy Simpkins for online ebook**

Building a SharePoint 2016 Home Lab: A How-To Reference on Simulating a Realistic SharePoint Testing Environment by Stacy Simpkins Free PDF d0wnl0ad, audio books, books to read, good books to read, cheap books, good books, online books, books online, book reviews epub, read books online, books to read online, online library, greatbooks to read, PDF best books to read, top books to read Building a SharePoint 2016 Home Lab: A How-To Reference on Simulating a Realistic SharePoint Testing Environment by Stacy Simpkins books to read online.

### **Online Building a SharePoint 2016 Home Lab: A How-To Reference on Simulating a Realistic SharePoint Testing Environment by Stacy Simpkins ebook PDF download**

**Building a SharePoint 2016 Home Lab: A How-To Reference on Simulating a Realistic SharePoint Testing Environment by Stacy Simpkins Doc**

**Building a SharePoint 2016 Home Lab: A How-To Reference on Simulating a Realistic SharePoint Testing Environment by Stacy Simpkins Mobipocket**

**Building a SharePoint 2016 Home Lab: A How-To Reference on Simulating a Realistic SharePoint Testing Environment by Stacy Simpkins EPub**

**Building a SharePoint 2016 Home Lab: A How-To Reference on Simulating a Realistic SharePoint Testing Environment by Stacy Simpkins Ebook online**

**Building a SharePoint 2016 Home Lab: A How-To Reference on Simulating a Realistic SharePoint Testing Environment by Stacy Simpkins Ebook PDF**